## **Dangers of unauthorized use of software**

If you use software without authorization, infringing its copyright, you could be punished extremely severely: up to "penal servitude of not more than 10 years or a fine of not more than 10 million yen (both possible)". Damaging the public reputation of a person or Keio University is impermissible.

Please familiarize yourself with software licenses and be careful that you do not engage in or become involved in unauthorized use of software. Doing so may lead to a major problem for which ignorance is no excuse.

★Besides the legal risks involved, obtaining software by inappropriate means can also lead to virus infection, software malfunctions, and other problems. Exercise appropriate caution.

## Reference websites

The Association of Copyright for Computer Software(ACCS) The Software Alliance(BSA)

http://www2.accsjp.or.jp/en/ http://www.bsa.org/

Even you might accidentally infringe on a copyright while using your computer.

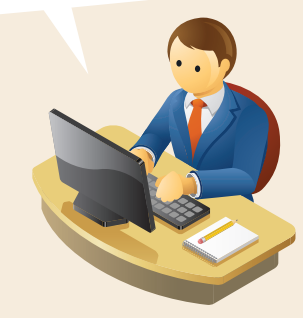

**Please help us safely and effectively use the Keio Intercampus Network.**

Keio University Information Technology Center (ITC) http://www.itc.keio.ac.jp/

Published in April, 2018

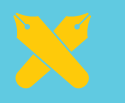

# **Software** Use and Copyright

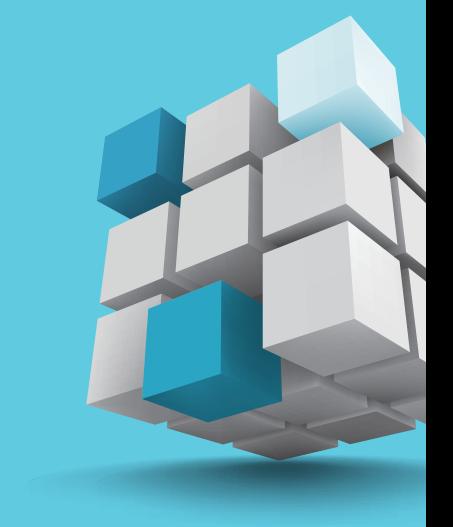

Keio Infomation Technology Center

## **Use of Software**

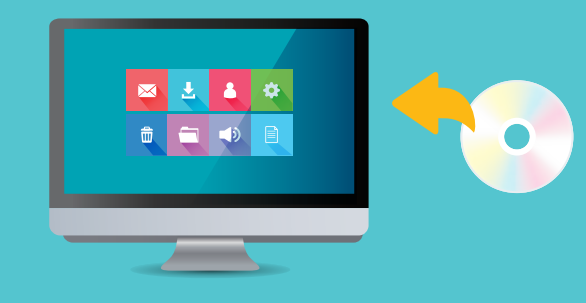

Software is protected by copyright laws, and there are rules that must be observed. Make sure you fully understand the license agreement for each piece of software you use, and be careful not to use it illegally.

## Examples of unauthorized use of software

As shown below, there are a variety of reasons why a person may make unauthorized use of software.

A person installed software purchased and used by an acquaintance on his/her own PC without checking the user's license.

A user allowed someone not authorized by the user's license to use the software or used it for  $\boldsymbol{\Omega}$ purpose not authorized by the user's license.

Software was installed for test use on more PCs than stipulated under the user's license.

A person installed illegally copied pirate software while aware that it was illegally copied.

## Example of software license control methods

Strictly controlling software licenses is an extremely important measure to prevent unauthorized use of software.

Organize the contracts from when the software was purchased.

Prepare a list of software licenses possessed and a list of installed software.

Compare the possessed list and installed list to  $\bullet$ confirm that the number of licenses used is not higher than the number possessed.

If it is discovered that without intending to do so, more licenses are being used than are possessed, immediately discuss the matter with the maker or sales agent.

※Once a year, organizations such as labs select one person to be in charge of continuously managing licenses.

## **BitTorrent, BitComet, Xunlei, Perfect Dark and Other File Sharing Software**

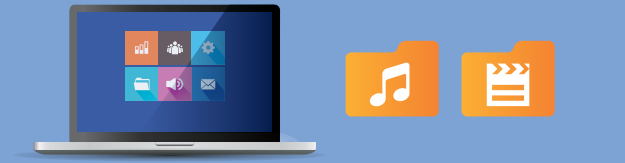

Using file sharing software to upload copyright music, video or e-books to a server (and thus making them available for distribution via the internet) is a serious violation of the law. Furthermore, downloading what you know to have been illegally made available on the internet is illegal, and subject to legal penalties.

## What happens when I use file sharing software Use for research and educational purposes to download a file?

Many file sharing software come with features which automatically give others the ability to download files that you have downloaded or which automatically launch the file sharing software when you start up your computer. Therefore, you could be illegally uploading files even if that is not your intent.

### Starting up file sharing software

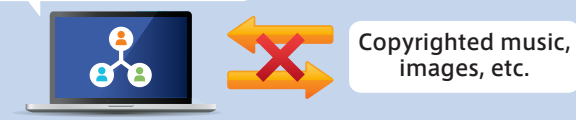

It is illegal to upload copyrighted files without the permission of the creator (copyright holder).

Keio University accepts applications to use file sharing software (e.g., BitTorrent, BitComet, Xunlei, Perfect Dark) only for educational and research purposes. Please note that it is prohibited to use file sharing software without applying in advance.

※Please refer to the following page for more details relating to relevant software and application

### form:

http://www.itc.keio.ac.jp/en/software\_fileshare.html

Releasing contents on the network in a way that infringes on a copyright is not permitted. Be extremely careful when releasing contents.